# **Upgrade programového systému AdmWin na verzi 2.10**

Na dodaném instalačním CD (popřípadě instalace stažená z internetu) je úplná instalace programového systému AdmWin v.2.10 s update modulem, jenž umí konvertovat data z verzí nižších: AdmWin od v.1.0, ADM I. od verze 6.0 a ADM II. od verze 3.0. Podmínkou úspěšného update je, že pracovní adresář (složka) v okně "Jiné účetnictví" je totožný s cestou na sdílená data. Tj. provést instalaci **p**ř**i licenci**:

- **standardní** jednouživatelské nesíťové přímo do adresáře s daty AdmWin či ADM. Pokud na tomto PC již byl jednou AdmWin instalován a nebyl kopírován na jiné místo či přejmenován, nabídne se adresář, kam byl naposled instalován. Update se nabídne provést ihned při prvním spuštění programu.
- **sí**ť**ové** provést nejprve instalaci do adresáře (složky) se sdílenými daty (na server), tam spustit vlastní program AdmWin, který provede vlastní update souborů a teprve následně provést instalaci na všechna PC v síti tam, kde byl i dříve instalován. Lze provést i z jiného PC, kde v okně "Výběr účetnictví" po volbě v menu "Soubor"-"Jiné účetnictví", je pracovní adresář shodný s cestou na sdílená data. Takové PC může být v síti jen jedno a pro běžné používání je zapotřebí mít i na tomto PC v uvedeném okně řádek, kde v pracovním adresáři je lokální disk tohoto PC!

 Na jednotlivých stanicích (klientech) v adresáři (složce) s instalací AdmWin se automaticky spouští soubor Updstanw.exe, jenž provede aktualizaci pracovních souborů na stanici klienta. Náhradní možností je znovu tlačítkem "Připojit síťově" v okně "Výběr účetnictví" po volbě v menu "Soubor"-"Jiné účetnictví", se připojit na sdílená data po upgrade. To má ale za následek ztrátu některých lokálních nastavení pro prodejky.

Kdykoliv při připojování stanice k serveru tlačítkem "Připojit síťově" v okně jiné účetnictví, nesmí být vlastní aplikace na serveru spuštěna!.

- **víceuživatelské** – tam, kde je i nyní AdmWin instalován. Update se provede pro každou firmu po prvém přepnutí na ni v okně jiného účetnictví. Při update z verzí nižších 1.76 - pokud v adresáři s instalací AdmWin nejsou data žádné firmy, pak na tabulce s výběrem účtovaných firem nemůže proběhnout překódování z OEM na ANSI (bylo součástí update na v.1.76) a je nutné jejich názvy v okně "Výběr účetnictví" poupravit ručně a pokud byly v názvech adresářů (složek) s instalovanými daty použity znaky s diakritikou, je nutné v uvedeném okně takový řádek vymazat a data připojit znovu.

# **Upozorn**ě**ní!**

Před instalací nové verze programu si v původní verzi data řádně zazálohujte, minimálně na HD.

# **POZOR!**

Nad daty převedenými do verze AdmWin 2.10 nelze pracovat s programy verze nižší a již vůbec nesmí být použita DOS verze ADM!

Update modul je Windows aplikace, jenž pro kontrolu a případný převod dat z verzí nižších 1.73 na svém počátku volá původní DOS update modul, jenž běží minimalizovaný. Pokud se jeví počátek update příliš časově dlouhý, obnovte z lišty windows "Příkazový řádek" k zobrazení, zda původní update nezůstal stát na nějaké chybě (stává se v případech poškození datových souborů). **Upozorn**ě**ní!** Před případným opakováním spuštění update, musí být provedena obnova dat za zálohy na HDD do původního výchozího stavu před spuštěním update!

# **Zm**ě**ny v AdmWin ve verzi 2.10 od 2.07**

# **1. DPH**

V souvislosti novým zákonem "Daňový řád" a dost rozsáhlou novelou zákona o DPH se mění i přiznání k DPH (dle vzoru č.17) a tím i upravuje záznamní povinnost. Z důvodu nestejného počátku platnosti obou uvedených zákonů (zákon o DPH bude platit od 1.4.2011), vydalo MF pokyny pro přechodné období leden-březen 2011 (jsou uvedeny dále). V systému zůstává platnosti i dřívější zpracování DPH i tisk daňového přiznání dle vzoru č.16. Program si sám volí v záznamech DPH dle data, do kterého má být daň zpracována, jaké záznamy budou použity a ve výkazech DPH dle období, jaký formát daňového přiznání bude použit. Dále jsou jen popsány změny oproti zpracování do konce r.2010.

# 1.1 **Záznam DPH na vstupu - nabízené druhy**

V závorce za textovým označením druhu plnění jsou čísla řádků daňového přiznání vzor č.17, na které budu zadané hodnoty přičteny.

"Přijatá plnění s místem plnění v tuzemsku" – (ř.40,41) - za přijaté zdanitelné plnění v tuzemsku od registrovaných plátců. Uvede se:

- údaj o základu daně a dani na vstupu, která je obsažena v částce za přijatá zdanitelná plnění nebo v úplatě poskytnuté před uskutečněním zdanitelného plnění, vznikla-li jejím přijetím povinnost přiznat a zaplatit daň

- oprava výše daně u pohledávek za dlužníky v insolvenčním řízení podle § 44 (dlužník).

"Pořízení zboží z jiného členského státu" – (ř. 3,4 a 43,44) - pořízení zboží z jiného členského státu EU (§16; §17 odst.6 písm. e); §19 odst.3). Uvede se údaj o základu daně a dani dle sazby daně:

- z pořízení zboží z jiného členského státu dle § 16 i přemístění zboží z jiného člen. státu dle § 16 odst. 4 a odst. 5.
- při pořízení zboží z jiného členského státu kupujícím formou zjednodušeného postupu podle § 17 odst. 6 písm. e).
- z pořízení nového dopravního prostředku plátcem **od osoby registrované k dani v jiném** č**lenském stát**ě dle § 19 odst. 3.
- "Přijetí služby os.registr.k dani v jin.čl.státě" (ř. 5,6 a 43,44) přijetí služby s místem plnění dle § 9 odst. 1 od osoby registrované k dani v jiném členském státě. Uvede se údaj o základu daně a dani dle sazby daně ze služby přijaté (a případně z poskytnuté úplaty (zálohy) – § 24 odst. 1) od osoby registrované k dani v jiném členském státě s místem plnění v tuzemsku podle § 9 odst. 1, vznikla-li jejím přijetím povinnost přiznat a zaplatit daň podle § 108 odst. 1 písm. b.
- "Dovoz zboží" (ř. 7,8 a 43,44) uvede se údaj o základu daně a dani na výstupu dle sazby daně z dováženého zboží, které bylo plátci propuštěno do celního režimu volný oběh nebo aktivní zušlechťovací styk v systému navrácení nebo dočasné použití s částečným osvobozením od dovozního cla (§ 23).
- "Dovoz zboží osvobozený podle § 71g" (ř.32) uvede se hodnota dovezeného zboží, které je přepraveno ze třetí země, a ukončení odeslání nebo přepravy tohoto zboží je v jiném členském státě a dodání tohoto zboží do jiného členského státu je osvobozeno od daně.
- "Poříz.dopr.prostř.od os.nereg.v jin.čl.státě" (ř.9 a 43,44) pořízení nového dopravního prostředku od osob neregistrovaných k dani v jiném členském státě EU (§19 odst.4)
- "Režim přenesení daňové povinnosti" (ř.10,11 a 43,44) režim přenesení daňové povinnosti (§ 92a) odběratel zboží nebo příjemce služeb. Plátce, který je v tomto režimu příjemcem zdanitelného plnění, uvede údaj o základu daně a dani na výstupu a spolu s přiznáním předloží výpis z evidence pro daňové účely podle § 92a odst. 6.

Do 1.4.2011 se zde uvádí pouze daň z dodání zlata ve zvláštním režimu (odběratel) - §92a odst.2 - zlato o ryzosti 333 tisícin nebo vyšší v podobě neopracované (slitky, cihly, pruty, valouny, zrna, granule, granátie, lístky, dráty, prášek, zlomek, smetek nebo odpad), s vyjímkou investičního.

- "Ostatní plnění s povin.přiznat daň při přijetí" (ř.12,13 a 43,44) Ostatní zdanit.plnění, u kterých je povinen přiznat daň plátce při jejich přijetí (§108). Uvede se údaj o základu daně a dani na výstupu z plnění poskytnutých **osobou povinnou k dani neusazenou v tuzemsku** s místem plnění v tuzemsku, neuvedených v ř. 5 a 6, vznikla-li jejich přijetím, nebo poskytnutím úplaty (zálohy), povinnost přiznat a zaplatit daň podle § 108. Například:
	- služba podle § 10 až 10d a § 10j,
	- zboží s montáží nebo instalací podle § 7 odst. 3,
	- plyn, elektřina, teplo nebo chlad podle § 7a odst. 1 nebo 3.
- "Vrácení daně fyz.os.ze třetích zemí-vývoz" (ř.61) uvede se částka skutečně vrácené daně fyzickým osobám ze třetích zemí při vývozu zboží podle § 84.
- "Bez daně" přijatá plnění nezdaněná (osvobozená), nebo od neplátců, nebo kde nelze uplatnit nárok na odpočet.
- "Dovoz, kdy je správcem daně celní úřad" (ř.42) při dovozu zboží, kdy je správcem daně celní úřad daň se platí celnímu úřadu a samovyměření daně na výstupu se neprovádí.

# 1.2 **Záznam DPH na výstupu (vlastní zdanitelné pln**ě**ní) - nabízené druhy**

V závorce za textovým označením druhu plnění jsou čísla řádků daňového přiznání vzor č.17, na které budu zadané hodnoty přičteny.

- "Zdanitelné s místem plnění v tuzemsku" (ř.1) dodání zboží nebo poskytnutí služby s místem plnění v tuzemsku:
	- uvede se údaj o základu daně a dani na výstupu dle sazby daně z uskutečněných zdanitelných plnění s místem plnění v tuzemsku podle § 13 (dodání zboží), § 14 (poskytnutí služby) a § 18 (zasílání zboží).
	- uvádí se také přijatá úplata, která předchází uskutečnění zdanitelného plnění, vznikla-li jejím přijetím povinnost přiznat a zaplatit daň.
	- v případě zasílání zboží podle § 18 se do těchto řádků uvádí hodnota zaslaného zboží plátcem z tuzemska **do jiného** č**lenského státu** s místem plnění v tuzemsku, pokud hodnota zasílaného zboží nepřesáhne registrační limit uvedené země (hodnoty registračního limitu pro jednotlivé členské státy jsou uvedeny orientačně v přehledu na konci pokynů) nebo nepovažuje-li plátce za místo plnění při zasílání zboží jiný členský stát.
	- v případě zasílání zboží podle § 18 **z jiného** č**lenského státu** do tuzemska se uvádí hodnota zaslaného zboží osobou registrovanou k dani v jiném členském státě, jestliže tato osoba překročí limit pro zasílání zboží do tuzemska stanovený v § 94 odst. 17 nebo považuje-li tato osoba za místo plnění při zasílání zboží tuzemsko (§ 8 odst. 3).
	- uvede se údaj o základu daně a dani na výstupu dle sazby daně z ostatních uskutečněných zdanitelných plnění s místem plnění v tuzemsku, pro která není v daňovém přiznání samostatná kolonka (například základ daně a daň z přirážky dle § 89, § 90 a další zdanitelná plnění).
	- uvede se částka vypořádání daně na výstupu dle sazby daně při uplatňování zvláštního režimu u plátců, kteří nakupují zboží za účelem jeho dalšího prodeje v nezměněném stavu, jimž byl rozhodnutím správce daně dle § 91 stanoven individuální způsob stanovení daňové povinnosti.
	- uvede se oprava výše daně u pohledávek za dlužníky v insolvenčním řízení podle § 44 (věřitel

"Dodání zboží do jiného členského státu" – (ř.20)

- uvede se údaj o hodnotě plnění při dodání zboží do jiného členského státu dle § 64 (dodání zboží do jiného členského státu osobě registrované k dani a přemístění obchodního majetku dle § 64 odst. 4).
- prodávající osoba dle § 17 odst. 2 uvede údaj o hodnotě plnění při dodání zboží z tuzemska do jiného členského státu při užití zjednodušeného postupu dle § 17.
- uvede se údaj o hodnotě plnění při dodání nového dopravního prostředku dle § 64 odst. 2 do jiného členského státu, osobě **registrované** k dani v tomto členském státě (dodání osobě neregistrované k dani v jiném členském státě je dalším samostatně sledovaným druhem plnění).
- Tyto záznamy DPH se uvádějí v souhrnném hlášení s kódy 0 a 1.
- "Zasílání zboží do jiného členského státu" (ř.24) zasílání zboží z tuzemska do jiného členského státu EU dle §18 s místem plnění v jiném členském státě, pokud hodnota zasílaného zboží přesáhne registrační limit uvedené země nebo považuje-li plátce za místo plnění při zasílání zboží jiný členský stát.
- "Dodání nového dopr.prostř.os.neregistrov." (ř.23) dodání nového dopravního prostředku do jiného členského státu osobě neregistrované k dani v členském státě EU. Plátce ve lhůtě pro podání přiznání zároveň předloží hlášení o dodání nového dopravního prostředku do jiného členského státu a kopii vystaveného daňového dokladu. Neuvádí se do souhrnného hlášení.
- "Režim přenesení daňové povinnosti" (ř.25) režim přenesení daňové povinnosti (§ 92a) dodavatel zboží nebo poskytovatel služeb. S přiznáním nutno elektronicky podat i výpis těchto plnění. Týká se přenesení povinnosti přiznat a zaplatit daň na příjemce plnění při dodání zlata, při dodání zboží uvedeného v příloze č. 5 k zákonu (tj. u odpadu z plastů, kovů, papíru, textilu a skla), při obchodování s povolenkami na emise skleníkových plynů a při poskytování stavebních a montážních prací (v tomto případě asi s účinností od 1. ledna 2012),

"Vývoz zboží mimo EU" – (ř.22) - uskutečněné plnění na vývoz zboží do třetích zemí mimo EU dle § 66.

- "Osvobozené s nárokem na odpočet daně" (ř.26) ostatní uskutečněná plnění osvobozená s nárokem na odpočet daně (např.§24a,§67-70,§89,§90,§92), která nelze zadat v jiných druzích vlastního plnění. Vždy se také uvede přijetí úplaty, která předchází uskutečnění plnění. Například:
	- poskytnutí služby s místem plnění mimo tuzemsko (§ 24a), mimo se nejedná o Poskytnutí služeb s místem plnění v jiném členském státě vymezených v § 102 odst. 1 písm. d.
	- dodání zboží s instalací nebo montáží, dodání plynu, elektřiny, tepla nebo chladu soustavami nebo sítěmi s místem plnění mimo tuzemsko.
	- uskutečnění plnění osvobozeného dle § 67, § 68, § 69, § 70.
	- částka za uskutečněná zdanitelná plnění podle zvláštního režimu pro cestovní službu (§ 89) nebo pro obchodníky s použitým zbožím, uměleckými díly, sběratelskými předměty a starožitnostmi (§ 90), snížená o přirážku.
	- zvláštní režim pro investiční zlato dle § 92 odst. 7 a 8.
	- dodání zboží nebo převod nemovitosti anebo přechod nemovitosti v dražbě s místem plnění mimo tuzemsko a další.

"Osvobozené bez nároku na odpočet daně" – (ř.50):

- uvede se součet částek bez daně za veškerá uskutečněná plnění osvobozená od daně dle § 51 bez nároku na odpočet daně, včetně plnění osvobozených od daně bez nároku na odpočet daně s místem plnění mimo tuzemsko.
- uvede se součet částek bez daně za veškerá ostatní uskutečněná plnění osvobozená od daně bez nároku na odpočet daně (např. zvláštní režim pro investiční zlato podle § 92 odst. 3 a 4).
- "Služby plněné mimo tuzem os.registr. v EU" (ř.21) poskytnutí služeb s místem plnění v jiném členském státě vymezených v § 102 odst. 1 písm. D). Uvádí se údaj o hodnotě plnění při poskytnutí služeb s místem plnění v jiném členském státě podle § 9 odst. 1, s výjimkou služeb osvobozených od daně, osobě registrované k dani v jiném členském státě, pokud je povinen přiznat a zaplatit daň příjemce služby. Tyto záznamy se uvedou v souhrnném hlášení s kódem 3.

"Nezdanitelné plnění" – plnění, která nejsou předmětem daně v tuzemsku.

# 1.3 **Úprava v tisku faktur vydaných**

Je-li na vydané faktuře proveden záznam DPH druhu "Režim přenesení daňové povinnosti", pak se na faktuře místo něj vytiskne text: "Plnění je uskutečněné v režimu přenesení daňové povinnosti a daň je povinen přiznat a zaplatit příjemce plnění".

# 1.4 **Okno výkazu DPH za… - p**ř**iznání k DPH**

Ručně měnitelné nepočítané údaje:

Samostatný údaj "**Vyrovnání odpo**č**tu dan**ě **(§79)**" – je měnitelný jen pro období do konce r.2010. Tuto hodnotu je možné v následujících obdobích zadat do údaje:

"**Úprava odpo**č**tu dan**ě **(§78 až §78c)**" + úprava odpočtu podle § 78 a vyrovnání podle § 79 zákona platného do konce roku 2010 - (ř.60)

- uvede se součet vypočtených částek úprav odpočtu daně dle § 78 až § 78c. Úprava odpočtu daně se uvede v daňovém přiznání za poslední zdaňovací období kalendářního roku. Uvedená částka může být kladná či záporná hodnota.
- uvede se hodnota úpravy odpočtu podle § 78 a hodnota vyrovnání odpočtu daně podle § 79 zákona platného do konce roku 2010.

# Údaj " **Nárok na odpo**č**et p**ř**i zm**ě**n**ě **režimu**" – přejmenován na:

"**Korekce odpo**č**t**ů **dan**ě **- §75 odst.4, §77, §79**" (ř.45)

- v daňovém přiznání za poslední zdaňovací období kalendářního roku se uvede korekce poměrného uplatnění odpočtu daně, a to v případě, kdy se poměrný koeficient vypočtený podle skutečného použití odchyluje od poměrného koeficientu stanoveného odhadem o více než 10 procentních bodů (§ 75 odst. 4). Plátce má nárok na odpočet daně pouze v poměrné výši odpovídající rozsahu použití pro své ekonomické činnosti.
- uvede se částka vyrovnání odpočtu daně podle § 77, a to za zdaňovací období, ve kterém byl obchodní majetek použit a ve kterém nastaly skutečnosti zakládající povinnost nebo možnost provést toto vyrovnání. Vyrovnání odpočtu daně podle § 79 zákona platného do konce roku 2010 se uvede v ř. 60.
- uvede se údaj o odpočtu daně při registraci a zrušení registrace dle § 79. V případě uplatnění nároku na odpočet daně při registraci se tento údaj uvede s kladným znaménkem v přiznání za první zdaňovací období po dni účinnosti uvedeném na osvědčení o registraci plátce. V případě snížení nároku na odpočet daně při zrušení registrace se uvede tento údaj se záporným znaménkem v přiznání za poslední zdaňovací období plátce.

### Údaj "**Vypo**ř**ádání dan**ě **na výstupu (§91)**" – se ruší.

Při zpracování **posledního da**ň**ového období v roce** dojde k automatickému výpočtu ročního koeficientu krácení nároku na odpočet, vypořádání nároku na odpočet za celý rok u přijatých plnění s povinností krátit nárok na odpočet daně na vstupu (řádek 53 daňového přiznání).

**"Vypo**ř**ádání odpo**č**tu dan**ě**"** ř**.53** – "Koeficient" i "Změna odpočtu" – vyplňuje se za poslední zdaňovací období v roce dle §76 odst.7 až 10). Při otevření okna s výkazem DPH za období končící 12.měsícem, dojde k automatickému výpočtu ročního koeficientu krácení nároku na odpočet a vypořádání nároku na odpočet za celý rok u přijatých plnění s povinností krátit nárok na odpočet daně na vstupu - ř.46 (47). Vysoučtují se hodnoty na číslech řádků daňových přiznání za celý rok a vypočte vypořádací koeficient a změna odpočtu dle Pokynů k vyplnění přiznání k dani z přidané hodnoty vz.č.13.

 Oba údaje se nabízejí k ruční modifikaci pro případy, že plátce uplatnil odpočet daně z poskytnuté úplaty (zálohy) před pořízením dlouhodobého majetku v jiném roce, než kdy došlo k uskutečnění plnění, nutno zahrnout do částky vypořádacího rozdílu nárok na odpočet daně vyplývající z případného rozdílu mezi hodnotami vypořádacích koeficientů za příslušné roky (§ 76 odst. 10). **Pozor!** Pokud současně po ruční modifikaci období pro DPH neuzavřete, dojde po zavření okna s výkazem DPH a jeho opětovném otevření k opakovanému výpočtu a veškeré ruční korekce jsou

Doplněny 2 nové údaje v nové oblasti:

"**Oprava dan**ě **u pohledávek - v insolven**č**ním** ř**ízení**" - ř. 33 a 34 - Oprava výše daně u pohledávek za dlužníky v insolvenčním řízení (§ 44) . Uvede se hodnota opravy daně podle § 44 (u věřitele zahrnutá do ř. 1 nebo 2, u dlužníka do ř. 40 nebo 41).

# 1.5 **Okno vlastního tisku p**ř**iznání k DPH**

V okně pro zadání tisku přiznání k DPH:

- Změna v oblasti pro určení druhu daňového přiznání – přepínací tlačítka změněna na zaškrtávací pole

- "řádné" a "opravné" pro podání daňového přiznání v řádném termínu. Pro podání opravného se zaškrtávají obě políčka.
- "dodatečné" a "opravné" pro podání opravy k dříve podanému dodatečnému přiznání, zaškrtněte obě pole.

Daňový řád v § 138 umožňuje nově podat opravné dodatečné přiznání. Před uplynutím lhůty k podání daňového přiznání může daňový subjekt nahradit daňové přiznání, které již podal, opravným daňovým přiznáním (zaškrtne "řádné" a zároveň "opravné"). Takto lze nahradit i dodatečná daňová přiznání (zaškrtne "dodatečné" a zároveň "opravné").

**Poznámka**. Určení, zda se jedná o řádné nebo dodatečné přiznání se volí již výběrem příslušného období v seznamu období pro DPH.

- Doplněn údaj

**"Po**č**et p**ř**íloh / list**ů**"** – při podání přiznání s přílohou, je zde nutné uvést počet příloh a za lomítko počet listů všech příloh.

Nové přílohy k přiznání:

- podle § 141/5 daňového řádu v případě dodatečného přiznání na daň nižší nebo dodatečného přiznání, kterým se nemění poslední známá daň, ale pouze údaje daňovým subjektem dříve tvrzené, je plátce povinen uvést důvody pro jeho podání
- podle § 44 odst. 4 zákona o DPH pokud dochází k opravě výše daně u pohledávek za dlužníky v insolvenčním řízení, je věřitel, který provedl opravu, povinen předložit jako přílohu k daňovému přiznání kopie všech vystavených daňových dokladů, u kterých provedl opravu výše daně a výpis z evidence pro daňové účely – až od 1.4.2011

Vedle toho nutno upozornit, že ve lhůtě pro podání daňového přiznání bude nově (od 1. 4. 2011) vyžadováno předložení výpisu z evidence podle § 92a odst. 6 zákona o DPH – plátce, který uskutečnil nebo pro kterého bylo uskutečněno zdanitelné plnění v režimu přenesení daňové povinnosti, je povinen předložit správci daně současně s daňovým přiznáním výpis z evidence pro daňové účely, a to ve formátu a struktuře zveřejněné správcem daně. Tato evidence bude podávána pouze elektronicky prostřednictvím nové aplikace na Daňovém portálu nebo datových schránek.

Ve vlastním tisku přiznání se automaticky dle zpracovávaného období DPH vybere příslušný tiskopis:

- vzor č.16 pro období do konce r.2010.
- vzor č. 17 pro období od 1.1.2011

**Poznámka**. Nové xml datové struktury pro elektronické podání přiznání k DPH nebyly do 12.1.2011 (uvolnění této programové verze 2.10) zveřejněny.

#### 1.6 **P**ř**echodné období 1.-3.2011**

I když pro zdaňovací období leden až březen 2011, resp. 1. čtvrtletí 2011 (dále jen přechodné období) nebude ještě účinná novela zákona o DPH, s jejíž účinností se původně počítalo od 1.1. 2011, bude nový tiskopis - vzor č.17 platným pro použití již pro zdaňovací období od 1.1.2011 včetně pokynů k vyplnění - vzor č.13, zde ovšem s tím, že pro přechodné období se tyto pokyny doplňují následovně:

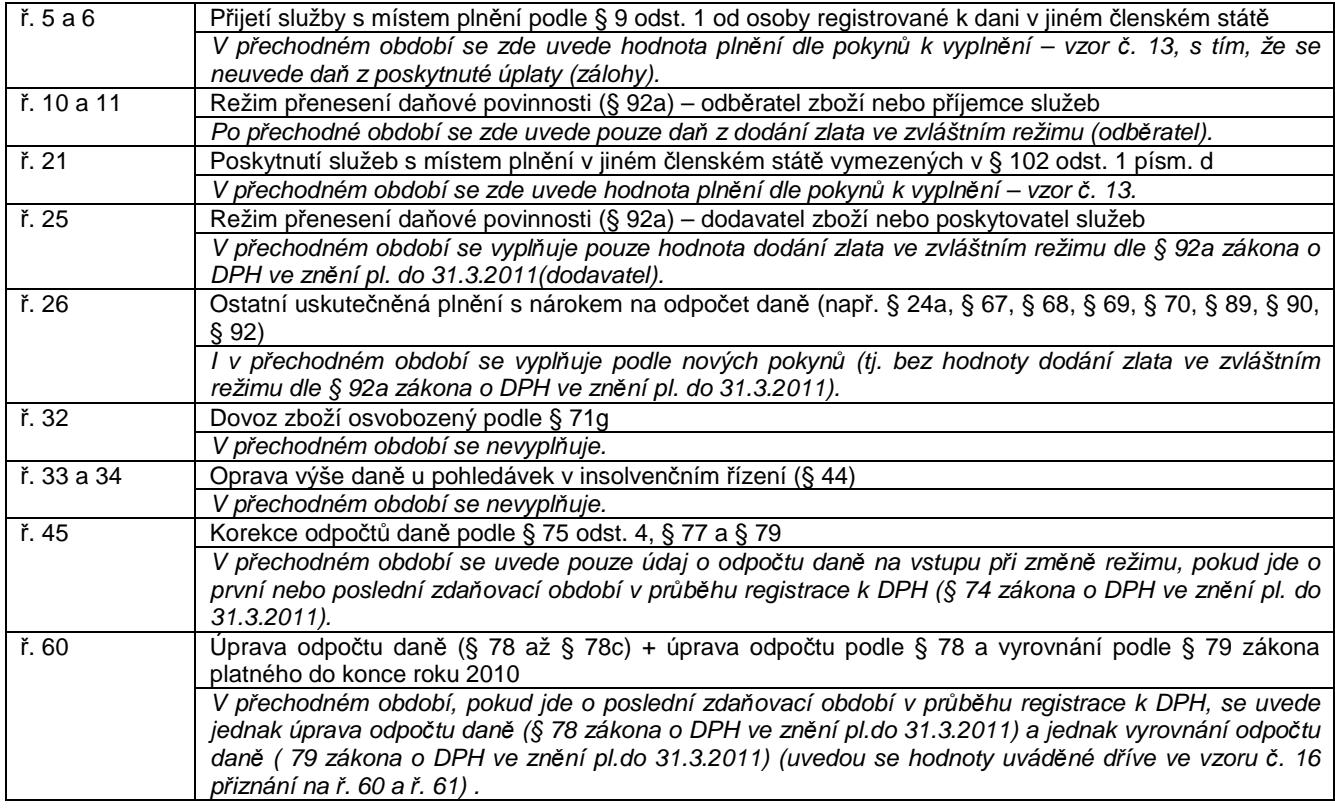

#### **2. Mzdy**

2.1 Změny pro zaměstnavatele v pojistném na sociální zabezpečení od 1. 1. 2011

**Zam**ě**stnavatelé si již nebudou ode**č**ítat od odvád**ě**ného pojistného polovinu náhrady mzdy** náležející za pracovní dny v období prvních 21 kalendářních dnů dočasné pracovní neschopnosti nebo nařízené karantény s výjimkou zaměstnavatelů do 25 zaměstnanců účastných nemocenského pojištění (tzv. malí zaměstnavatelé), kteří se dobrovolně přihlásí do zvláštního režimu placení pojistného na sociální zabezpečení.

**Polovinu náhrady mzdy vyplacenou za pracovní dny roku 2010 si bude možné ode**č**íst od pojistného jen za m**ě**síc prosinec 2010.** Z náhrady mzdy, která bude zúčtována do ledna 2011 nebo do dalších měsíců, nebude již možné uplatňovat nárok na úhradu poloviny této náhrady mzdy, i kdyby náhrada mzdy náležela za období dočasné pracovní neschopnosti nebo nařízené karantény před rokem 2011. Tj. náhradu mzdy za nemoc, která začala koncem prosince 2010, již nebude možné od pojistného odečíst!

#### **Zvláštní režim placení pojistného (vyšší sazba pojistného na nemocenské pojišt**ě**ní)**

Malí zaměstnavatelé s průměrným měsíčním počtem zaměstnanců nižším než 26 si mohou dobrovolně zvolit, že budou platit pojistné na nemocenské pojištění ve vyšší sazbě a pak jim možnost odečtu náhrady mzdy zůstane zachována. Malý zaměstnavatel v tomto zvláštním režimu, do kterého se dobrovolně přihlásí, bude platit **pojistné na nemocenské pojišt**ě**ní ve výši 3,3 %** (místo 2,3 %) z vyměřovacího základu. To znamená, že celková sazba pojistného na sociální zabezpečení bude u tohoto zaměstnavatele činit 26 % (namísto 25 %); sazba pojistného, které platí zaměstnanec, přitom zůstává stejná – 6,5 % z vyměřovacího základu. **Od odvád**ě**ného pojistného si pak bude zam**ě**stnavatel moci ode**č**ítat polovinu náhrady mzdy** zúčtované a vyplacené jeho zaměstnancům za období prvních 21 kalendářních dnů trvání dočasné pracovní neschopnosti nebo nařízené karantény.

Počet zaměstnanců zaměstnavatele se bude zjišťovat jako **pr**ů**m**ě**r po**č**tu zam**ě**stnanc**ů **ú**č**astných nemocenského pojišt**ě**ní k 1.** ř**íjnu, k 1. listopadu a k 1. prosinci** kalendářního roku předcházejícího kalendářnímu roku, v němž má zvláštní režim platit. Takto vypočtený průměrný počet zaměstnanců se bude zaokrouhlovat směrem dolů. Placení pojistného ve zvláštním režimu bude třeba **písemn**ě **oznámit p**ř**íslušné OSSZ nejpozd**ě**ji do 20. ledna kalendá**ř**ního roku**, v němž má zvláštní režim platit.

# 2.2 **Hodnoty pro mzdy**

# 2.2.1 V oblasti "Pro výpočty pojištění"

doplněny 2 nové údaje týkající se jen sociálního pojištění:

- **"Zvláštní režim placení pojistného"** zaškrtávací pole. Mohou zaškrtnou pouze malí zaměstnavatelé do 26ti zaměstnanců, kteří do 20. ledna oznámili OSSZ placení pojistného ve zvláštním režimu. Při jeho zaškrtnutí bude:
	- v zaúčtování mezd vypočteno soc.pojištění zvýšené za nemocensky pojištěné zaměstnance o dále zadané procento a odečtena ½ náhrady mzdy za nemoc nebo karanténu vyplacená za zpracovávané období období
	- na "Přehledu o výši pojistného" pro OSSZ použit kód a výpočet se zvýšenou procentní sazbou pojistného a odečtena polovina náhrad mzdy.
- **" zvyšuje % nem.pojišt**ě**ní o:"** o zde zadané procento se zvyšuje ve výpočtu sociálního pojištění za zaměstnavatele sazba pojistného. Tj. pro r.2011 zde uvést 1,00 (sazba nemocenského pojištění se zvyšuje u dobrovolně přihlášeného zaměstnavatele v tomto zvláštním režimu z 2,3 na 3,3). Toto zvýšení pojistného se použije jen při výpočtu odváděné částky pojistného, nevstupuje do výpočtů základů daně zaměstnanců.

**Upozorn**ě**ní!** Vlastní procento soc.pojištění hrazeného zaměstnavatelem i v případě zvláštního placení pojistného nezvyšujte! Částka sociálního pojištění hrazeného zaměstnavatelem se zahrnuje do základu daně a její zvýšení o dobrovolné přihlášení zaměstnavatele k zvláštnímu režimu placení pojistného by došlo ke zvýšení daně zaměstnance! Proto je zvýšení pojistného o tuto dobrovolnou část vedeno samostatně!

# 2.2.2 Změněno tlačítko "Nastavit na r.2010"

na "Nastavit na r.2011" – provede aktualizaci všech hodnot pro mzdy na hodnoty známé k 1.1.2011.

Při upgrade z důvodu možného nedokončení mezd za předcházející období v okně "Nastavení hodnot pro mzdy" zůstávají původní hodnoty. Na nové se přepíší po stisknutí tlačítka "Nastavit na r.2011" a nebo automaticky při předzpracování za 1.měsíc v roce (pouze).

# 2.2.3 Změněno zaškrtávací pole "Malá organizace"

na text "Malá organizace pro soc.poj.do r.2008" – tento údaj zde zůstává z kompatibilních důvodů pro možnost výpisů, kde se vyskytují dávky nemocenského pojištění.

# 2.3 **P**ř**edzpracování mezd**

Výpočet náhrady mzdy - je-li rok data začátku dočasné pracovní neschopnosti větší než 2010, počítá se náhrada mzdy za pracovní dny v prvních 21 kalendářních dnech, jinak v prvních 14 dnech.

Pokud je u téhož zaměstnance evidována ve zpracovávaném období další dočasná pracovní neschopnost a její datum začátku je menší než datum ukončení předcházející plus 1 den, náhrada mzdy se za tuto další dočasnou pracovní neschopnost nepočítá.

# 2.4 **Nové tiskopisy pro zdravotní pojiš**ť**ovny**

Asociace zdravotních pojišťoven se dohodla na jednotných tiskopisech "Hromadné oznámení zaměstnavatele" (dále i HOZ) a "Přehled o platbě pojistného zaměstnavatele" (dále i PPZ) a možnosti jejich elektronického podání. V této oblasti se následně k asociaci připojila i VZP s platností tiskopisů od 1.1.2011. Tyto tiskopisy jsou založeny na formátu PDF, jejichž prázdné vzory jsou součástí instalace a jejich označení uvedeno v okně "Zdravotní pojišťovny" ve sloupcích "Vzor HOZ" a "Vzor PPZ".

Výstup nových tiskopisů je jen pojišťovny, které zde mají tyto sloupce vyplněny.

Program AdmWin vytvoří stejně označený soubor, ale s příponou xdp (xml struktura pro Adobe Reader). Při otevření souboru xdp, dojde k otevření v prostředí Adobe Readeru dokumentu označeného v nastavení zdravotní pojišťoven u vybrané pojišťovny. Soubor evidovaného označení tohoto dokumentu musí existovat včetně celé cesty(disk:\složka) na něj. Není-li cesta zadána, hledá se prioritně ve složce, kde je admwin instalován. Pro správnou funkci doporučujeme Adobe Reader poslední verze (minimálně však verze 8.00).

Uživatel po prohlédnutí vyplněného formuláře může postupovat následujícími alternativami:

- vytisknout vyplněný formulář a poslat ho poštou či jinak doručit na ZP,

- uložit formulář jako pdf soubor a odeslat emailem či přes datovou schránku.

Pokud bude formulář vytištěn, je třeba uživatele upozornit na následující skutečnosti:

- i v případě formuláře PPZ poslat na zdravotní pojišťovnu celou stránku ve formátu A4, aby se neztratily informace pro automatizované zpracování, jako jsou například poziční značky či čárový kód,
- tisk bude probíhat výhradně jednostranně.

Poznámka. Nevolá se PDF Creator, ale vytváří se xml soubor s příponou ve windows asociovanou s Acrobat Reader. Autorství má firma ICZ, která tyto tiskopisy vytvořila s plněním pomocí předepsané struktury xml a zdravotní pojišťovny budou brát uvedené tiskopisy jen v tomto konkrétním formátu PDF, ze kterého lze opět vyexportovat uvedený xml soubor nebo se dá sejmout optickým čtecím zařízením.

# 2.4.1 Nastavení zdravotních pojišťoven

Doplněny 2 nové sloupce:

**"Vzor HOZ"** – odkaz na prázdný tiskopis "Hromadné oznámení zaměstnavatele" ve formátu pdf, do kterého se naplní data ze zadávacího formuláře. Není-li před jeho označením uvedena celá cesta (disk:\složka\), hledá se při použití umístění ve složce s instalací AdmWin.

Můžete si jej při zjištění novější verze na portále příslušné pojišťovny přepsat na novější a nezapomeňte si jej stáhnout a uložit tamtéž, kde byl stávající. Je samozřejmě možné využít odkaz přímo na formulář umístěný na portále příslušné pojišťovny, ale pak se dokument může otevřít ve vašem internetovém prohlížeči a může jím být také mírně deformován.

**"Vzor PPZ"** – odkaz na prázdný tiskopis " Přehled o platbě pojistného zaměstnavatele" ve formátu pdf, do kterého se naplní data ze zadávacího formuláře. Není-li před jeho označením uvedena celá cesta (disk:\složka\), hledá se při použití umístění ve složce s instalací AdmWin.

Můžete si jej při zjištění novější verze na portále příslušné pojišťovny přepsat na novější a nezapomeňte si jej stáhnout a uložit tamtéž, kde byl stávající. Je samozřejmě možné využít odkaz přímo na formulář umístěný na portále příslušné pojišťovny, ale pak se dokument může otevřít ve vašem internetovém prohlížeči a může jím být také mírně deformován.

# 2.4.2 Hromadné oznámení zaměstnavatele (HOZ)

Po stisku tlačítka "Start" v oblasti výstupu se při zjištění, že v nastavení této pojišťovny je ve sloupci "Vzor HOZ" uveden tiskopis pro podání HOZ, provede zobrazení zadaných údajů do tiskopisu ve formátu pdf v Acrobat Readeru (může trvat déle, něž se Arobat Reader inicializuje) s možností:

- vytisknout vyplněný formulář a poslat ho poštou či jinak doručit na ZP,

- uložit formulář jako pdf soubor a odeslat emailem či přes datovou schránku.

Pokud jej budete ukládat, vždy jej uložte jinam a pod jiným názvem, než je ve složce s instalací AdmWin.

Pokud v nastavení pojišťovny označení souboru tiskopisu není nebo soubor zde evidovaného označení nebyl nalezen, provede se výstup v původním formátu tiskopisu používaném do konce roku 2010.

Do záhlaví tiskopisu (identifikace zaměstnavatele) se přebírají údaje:

- název organizace, ulice a číslo domu z nastavení tisků pro ČSSZ
- PSČ, obec, tel.číslo ze základních údajů firmy
- číslo plátce pojistného var.symbol z nastavení zdravotních pojišťoven

# 2.4.3 Potvrzení o platbě pojistného zaměstnavatele (PPZ) pro zdravotní pojišťovny

Tisk těchto přehledů, z důvodu jejich tisku i zaúčtování mezd, je hromadný, tj. tisknou se současně pro všechny pojišťovny, u nichž jsou pracovníci zpracovávané organizace evidováni.

Pro tisk za období starší r. 2011 se použije původní tiskopis, pro tisky za období od r.2011 včetně, se u každé pojišťovny, na kterou má být přehled vytištěn, v nastavení pojišťoven v sloupci "Vzor PPZ" ověřuje, zda má zde uvedeno označení souboru tiskopisu pro podání PPZ. Pokud ano vyvolá se pro ni dokument formátu PDF pro Acrobat Reader s vyplněnými daty pro podání přehledu.

Do záhlaví tiskopisu (identifikace zaměstnavatele) se přebírají údaje:

- název organizace, ulice a číslo domu z nastavení tisků pro ČSSZ
- PSČ, obec, tel.číslo ze základních údajů firmy
- číslo plátce pojistného var.symbol z nastavení zdravotních pojišťoven.

**Pozor!** Jelikož může být současně vytvářeno více přehledů pro více pojišťoven, zpracovávejte (ukládejte nebo tiskněte) opatrně každý z nich zvlášť – nezavírejte celý Acrobat Reader po zpracování prvního dokumentu, ale jen jeden právě zpracovaný dokument přehledu. Může za ním být další pro další pojišťovnu!

- S každým dokumentem (tiskopisem přehledu..) se může uživatel rozhodnout, zda:
- vytisknout vyplněný formulář a poslat ho poštou či jinak doručit na ZP,

- uložit formulář jako pdf soubor a odeslat emailem či přes datovou schránku.

Pokud jej budete ukládat, vždy volte "Uložit jako..." a uložte jinam a pod jiným názvem, než je ve složce s instalací AdmWin.

Pokud bude formulář vytištěn, je třeba uživatele upozornit na následující skutečnosti:

- i v případě formuláře PPZ poslat na zdravotní pojišťovnu celou stránku ve formátu A4, aby se neztratily informace pro automatizované zpracování, jako jsou například poziční značky či čárový kód,
- tisk bude probíhat výhradně jednostranně.

# 2.5 **Zaú**č**tování mezd**

Zůstává pro období mezd předcházející r.2011 pro výpočet odvodu sociálního pojištění (založení závazku a příkazu k úhradě) beze změn. Od období mezd počínající lednem 2011 se při výpočtu sociálního pojištění z mezd hrazeného zaměstnavatelem za nemocensky pojištěné zaměstnance, zjišťuje zatržení údaje "Zvláštní režim placení pojistného" v aktuálních hodnotách pro mzdy. Pokud je:

- zatrženo k procentu sociálního pojištění z nemocenského pojištění nevyloučených zaměstnanců se přičte procento zadané za tímto zatržením (" - zvyšuje % nem.pojištění o:" ) a vypočte částka sociálního pojištění hrazená zaměstnavatelem a z celkového částky sociálního pojištění se do odvodu pojistného odečte ½ náhrad mzdy za nemoc nebo karanténu.
- **nezatrženo** použije se jen procento sociálního pojištění aktuálně nastavené v hodnotách pro mzdy pro zaměstnavatele a odpočet ½ náhrady mzdy z odváděné částky pojistného se neprovede.

# 2.6 **Výpisy z mezd**

- "**M**ě**sí**č**ní rekapitulace"** při výpočtu částek sociálního pojištění a jeho odvodu se provede stejný výpočet, jako při zaúčtování mezd, jen s tím rozdílem, že se použijí hodnoty pro mzdy platné v okamžiku zaúčtování mezd, nikoliv aktuální.
- **"P**ř**ehled o výši pojistného"** v systému zůstává tiskopis platný do konce r.2010 (ČSSZ 89 542 6) i nový tiskopis platný od r.2011 (ČSSZ – 89 542 7). Jejich použití a vyplnění se řídí podle zadaného období a hodnot pro mzdy zaevidovaných při zaúčtování mezd za toto zadané období.
- **"Sociální pojišt**ě**ní"** při volbě výpisu jen jednoho měsíce nebo v třídění dle období, se pro výpočet sociálního pojištění hrazeného zaměstnavatelem použijí hodnoty pro mzdy platné při zaúčtování mezd vypisované období. Tj. počínaje rokem 2011 se procento pro výpočet zvyšuje o zadané, pokud bylo v hodnotách pro mzdy při jejich zaúčtování zatrženo pole "Zvláštní režim placení pojistného".

# 2.7 **Ro**č**ní výpo**č**et dan**ě **a da**ň**ového zvýhodn**ě**ní** (roční vyúčtování daně u jednoho pracovníka)

V ročním vyúčtování daně pro každého konkrétního pracovníka doplněny nápovědné částky slev na dani a daňového zvýhodnění a upraveny některé uvozující texty (místo částečnou invaliditu - invalidita prvního a druhého stupně, místo plnou invaliditu - invalidita třetího stupně), pro vyúčtování daně od r.2010. Pro roky nižší se zobrazí původní znění.

Podobně upraven i vlastní tiskopis "Výpočet daně a daňového zvýhodnění u daně z příjmu fyzických osob ze závislé činnosti a z funkčních požitků… za zdaňovací období 2010" dle tiskopisu MFin 5460/1 – vzor č.15. Pro roky nižší zůstávají k dispozici i původní tiskopisy.